# Supplementary Notes to Math 551-Numerical Methods, Spring 2010

Tom DeLillo, WSU Math Dept.

April 15, 2010

# 1 Introductory remarks-Lecture 1/19/10

I will try to maintain here a record of my lectures, with varying levels of detail, as a supplement to our text [CM]. This is not meant to replace or completely reproduce the lectures. Please let me know if you spot any typos or errors. I will also post pdf files of older notes when necessary and type them up here in this latex file as frequently as I can manage. (Students who want to learn latex, can volunteer to help! I will send you the latex file as a sample to help you get started.) A good supplement to our text is the book [CVL]. It contains some more detailed derivations and some analysis (one theorem per chapter) of the many of the methods we will be discussing. Some of my notes here and in class will follow [CVL]. Another text to be aware of in [TB] which we use frequently in our Math 751, Numerical Linear Algebra course offered each Fall. I will adopt the idea there of introducing the singular value decomposition almost immediately, since it sheds so much light on the properties of matrices and linear systems  $Ax = b$  which will be an ongoing concern to us.

A glance at the table of contents of our text [CM] will show you that this course will probably draw from every undergraduate math course that you have taken from calculus to differential equations to linear algebra. The point of this course is to develop efficient, accurate, and relaible methods for computing numerical solutions to many of the problems you have discussed in your core mathematics courses. You will need access to MATLAB and are advised to get the Student Edition of MATLAB.

| Week           | Tuesday lecture                | Thursday lecture                       |
|----------------|--------------------------------|----------------------------------------|
|                | Sec. 1.7                       | difference quotient error              |
| $\overline{2}$ | lin. alg. rev.: Sec. 2.9 norms | $\ldots$ , matrix norms, Sec. 10.1 SVD |
| 3              | SVD cont.                      | SVD, oper. counts                      |
| $\overline{4}$ | oper. counts, start Chap. 2    | Chap. $2$                              |
| 5              | lutx, bslashtx, oper. counts   | $\overline{\det(A), A^{-1}}$           |
| 6              | tridisolve                     | sec. 3.1-poly. interp.                 |
| $\overline{7}$ | $3.2,3.3$ pw cubic, spline     | $3.4, 3.5$ spline, periodic            |
| 8              | finish Chap 3                  | 4.1, 4.2, Newton, Picard iter.         |
| 9              | $4.3,4.4$ secant               | Exam I thru 4.4                        |
| 10             |                                |                                        |
| 11             |                                |                                        |
| 12             |                                |                                        |
| 13             |                                |                                        |
| 14             |                                |                                        |
| 15             |                                |                                        |

Table 1: Approximate syllabus

I'll include here some short, unpolished pieces of MATLAB code to illustrate the discussion. I'll try to make these available on my web page eventually, but many of them are short enough that you can just type them in yourself.

Numerical methods, along with theory and experiment, are fundamental to modern applied science and engineering. For an incisive overview of the field of numerical analysis, read Nick Trefethen's essay in the Appendix of [TB] on The Definition of Numerical Analysis or on his web site [LNT] read it now and at the conclusion of this course. For those of you who consider yourselves to be pure mathematicians, you might take the attitude that you don't fully understand a topic unless you know how to compute effectively!

## 1.1 Floating point arithmetic-Lecture 1/19/10

We will not go through Chapter 1 of the text in detail. We reviewed section 1.7 of the text and the fact that a double precision floating point number is stored as a 64 bit word with  $52+1$  bits used to store the mantissa. (The sign and the exponent base 2 are stored in the remaining 12 bits. 8 bits  $=1$  byte, so a real floating point number is 8 bytes and 8  $MB = 10^6$  floating point numbers.) Since

$$
2^{10} = 1024 \approx 10^3
$$
 we have  $2^{-52} = (2^{-10})^{5.2} \approx (10^{-3})^{5.2} \approx 10^{-16}$ ,

double precision gives at 16 digits accuracy, i.e., at most 16 significant digits. We call  $\epsilon_{machine} \approx 10^{-16}$  the machine epsilon or roundoff (eps in MATLAB; see p. 35–36 for a more precise definition). When a floating point calculation is done the answer must be, in effect, rounded to 16 digits when it is stored. A good model for a floating point operation such as addition, that suppresses the details of the particular computer is

$$
fl(x+y) = (x+y)(1+\epsilon)
$$
 for some  $|\epsilon| \le \epsilon_{machine}$ ;

simlarly for multiplication and other operations. Note that this replaces the unknown features of a particular computer's adder with exact addition of the original numbers perturbed by a very small but unknown amount. This will facilate our occasional analysis of rounding error. To see the effect of rounding error, run the mfile

```
%machepstd.m
x=1;
y=1;z=x+y;n=0;
data=[0 1 2];
while z>x
   n+1;
   y=y/2;z=x+y;data=[data;n y z];
end
```
When does this program stop?

Accumulation of rounding error in the 16th digit is very slow when adding even very many numbers, so not much loss of accuracy can be expected. However, a great deal of accuracy can be lost if two nearly equal numbers are subtracted and many leading digits cancel. For instance, .12345-.12344=.00001

results in a loss of four significant digits, since the leading 0's in .00001 are not significant. This is an example of catastrophic cancellation. To see the effects of this in finite precison floating point arithmetic, run the following code for approximating  $\exp(x)$  by a truncated Taylor series

$$
e^x = 1 + x + \frac{x^2}{2!} + \frac{x^3}{3!} + \cdots
$$

and compare the answer with the built-in  $\exp(x)$ . For  $x = 1$  you can get an accurate answer with a few terms. For  $x = 10, 20, \ldots$ , you can eventually get good accuracy by taking enough terms. However, for  $x = -10, -20, \ldots$  the summation of the series produces worse and worse results. This is due to the fact that  $\exp(-20)$  is a very small number and we are trying to compute is by summing very large terms in the series with alternating signs. There MUST be a large amount of cancellation to produce a small number. However, we only have 16 digits available to cancel, so there is no way to get the correct value. An easy fix in this case the to note that  $\exp(-x) = 1/\exp(x)$ . See also problem 1.39 in the text.

```
%ExpTaytd
x=input('x value = ');nterms=input('number of terms in series = ');
s=1;term=1;
data=[0 s];for k=1:nterms
   term=x*term/k;
   s=s+term;
   data=[data;k s];
end
```
Note that the code computes the terms in the series *recursively*.

## 1.2 Approximating derivatives numerically-Lecture 1/21/10

We will analyze the rounding error in divided difference approximations to the derivative. This will illustrate the limitations to doing calculus on a computer and give a simple example of how one might analyze the effects of roundoff error. First, we recall the following useful ideas:

**Definition 1.** (Big-Oh notation)  $g(h) = O(h^k)$  if there exists  $C, \epsilon > 0$  such that  $|g(h)| \leq C|h|^k$  for all  $|h| \leq \epsilon$ .

Recall the Taylor series for  $f$  at  $x$ ,

$$
f(x+h) = f(x) + f'(x)h + \frac{f''(x)}{2!}h^2 + \frac{f^{(3)}(x)}{3!}h^3 + O(h^4).
$$
 (1)

Also recall the definition of the derivative of  $f$ ,

$$
f'(x) = \lim_{h \to 0} \frac{f(x+h) - f(x)}{h}.
$$
 (2)

What happens if we try to compute  $f'(x)$  numerically by letting  $h \to 0$  on a computer using (2)? Let's call the one-sided difference quotient as

$$
D_h f(x) := \frac{f(x+h) - f(x)}{h}.
$$

Note that, using (1),

$$
D_h f(x) = \frac{f(x+h) - f(x)}{h}
$$
  
= 
$$
\frac{f(x) + f'(x)h + \frac{f''(x)}{2!}h^2 + O(h^3) - f(x)}{h}
$$
  
= 
$$
f'(x) + \frac{f''(x)}{2}h + O(h^2).
$$

That is,  $D_h f(x)$  gives an  $O(h)$  approximation to  $f'(x)$ . This is called first order accuracy, i.e., the error is  $O(h^p)$  where  $p = 1$  is the order of accuracy. This approximation could be made as accurately as we please by letting  $h$ get small, if we had exact (infinite precision) arithmetic. The trouble is that for most functions  $f(x)$  the computer will give the value  $f(x) + C\epsilon_{machine}$  for some small constant C, not the exact value  $f(x)$ , and similarly for  $f(x+h)$ . Therefore, the computer gives

$$
D_h f(x) = fl\left(\frac{f(x+h) - f(x)}{h}\right) = \frac{f(x+h) - f(x) + C\epsilon_{mach}}{h}
$$
  
=  $f'(x) + \frac{f''(x)}{2}h + O(h^2) + \frac{C\epsilon_{mach}}{h}$ ,

and so the error using  $D<sub>h</sub> f(x)$  can be modeled as

$$
err_D(h) = |f'(x) - D_h f(x)| \approx C'h + \frac{C\epsilon_{mach}}{h}.
$$

Note: When h is small  $f(x+h) \approx f(x)$ , so there will be catastrophic cancellation of leading digits in  $f(x+h) - f(x)$ .

If we run the following code for, say,  $a = 1$  and  $n = 20$ , we will get approximations of  $d \sin(x)/dx|_{x=1} = \cos(1)$  for  $h = 10^{-1}, 10^{-2}, \dots, 10^{-n}$ . A plot of the log of the error is given in Figure 1. Note that the error decreases to about  $10^{-8}$  for  $h = 10^{-8}$  as h decreases and then starts to increase. We see that letting  $h$  go to zero does not improve the accuracy. What is happening and can we improve the results?

#### %derivtd

```
a=input('enter a =');n = input('enter n =');for k=1:n
   h(k)=10^(-k);Dh=(\sin(\alpha+h(k)) - \sin(\alpha)) / h(k);err(k) = abs(Dh - cos(a));
```

```
end
```
Our simple model, in fact, roughly predicts the outcome of this calculation. To find the minimum of  $err_D(h)$ , solve

$$
\frac{derr_D(h)}{dh} = C' - \frac{C\epsilon_{mach}}{h^2} = 0
$$

to find the optimal  $h$ ,

$$
h_{opt} = \sqrt{(C'/C)\epsilon_{mach}} \approx \sqrt{\epsilon_{mach}} \approx 10^{-8},
$$

(assuming  $C'/C = O(1)$ ), just as we see in Figure 1. We also see that the optimal error is roughly predicted,

$$
err_{opt} = err_D(h_{opt}) = C'h_{opt} + \frac{C\epsilon_{mach}}{h_{opt}} \approx h_{opt} \approx 10^{-8}.
$$

To improve these results requires a difference approximation of higher order which we now discuss and which will be the basis of your first assignment.

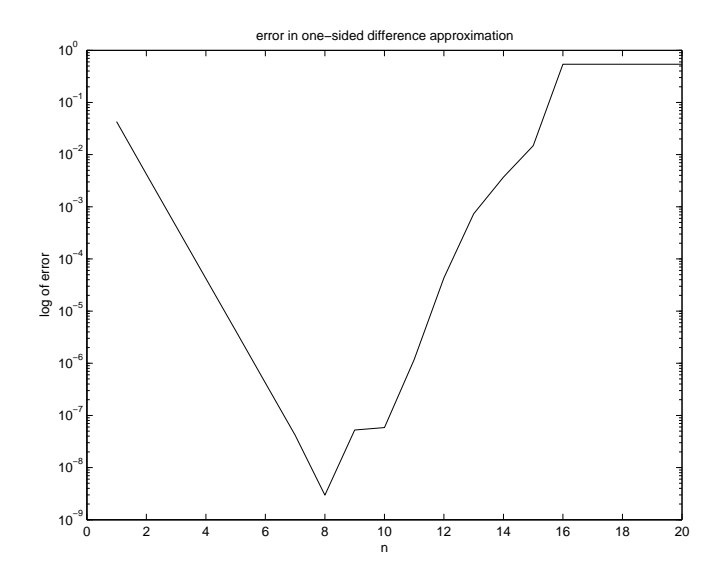

Figure 1: Error in the one-sided difference approximation to  $d \sin(x)/dx|_{x=1} = \cos(1)$ using  $h = 10^{-n}, n = 1, 2, ..., 20$ .

We develop the centered difference by averaging one sided differences,

$$
C_h f(x) := \frac{1}{2} (D_h f(x) + D_{-h} f(x))
$$
  
= 
$$
\frac{1}{2} \left( \frac{f(x+h) - f(x)}{h} + \frac{f(x-h) - f(x)}{-h} \right)
$$
  
= 
$$
\frac{f(x+h) - f(x-h)}{2h}.
$$

Using the Taylor series (1), we find that

$$
f(x+h) - f(x-h) = f(x) + f'(x)h + \frac{f''(x)}{2!}h^2 + \frac{f^{(3)}(x)}{3!}h^3 + O(h^4)
$$

$$
-f(x) + f'(x)h - \frac{f''(x)}{2!}h^2 + \frac{f^{(3)}(x)}{3!}h^3 + O(h^4)
$$

$$
= f'(x)2h + \frac{f^{(3)}(x)}{3!}h^3 + O(h^4).
$$

Therefore,

$$
C_h f(x) = \frac{f(x+h) - f(x-h)}{2h} = f'(x) + \frac{f^{(3)}(x)}{3!}h^2 + O(h^3),
$$

so the truncation error error (in exact arithmetic) is

$$
f'(x) - C_h f(x) = \frac{f^{(3)}(x)}{3!}h^2 + O(h^3) = O(h^2).
$$

That is, the centered difference is second order accurate. (Systematic derivations of higher order finite difference schemes are given in texts or courses on the numerical solution of differential equations.) Similar to the error using  $D_h f(x)$ , the error using  $C_h f(x)$  in floating point arithmetic can be modelled as

$$
err_C(h) = |f'(x) - C_h f(x)| \approx C'h^2 + \frac{C\epsilon_{mach}}{h}.
$$

#### **Homework 1** due Th  $2/4/10$ .

a) Revise the code derivid.m above to compute  $err_C(h)$  and find  $h_{opt}$ and  $err_{C}(h_{opt})$  computationally. Turn in a copy of your code and a plot like Figure 1.

b) Find  $h_{opt}$  by minimizing  $err_C(h)$  above, as we did for  $err_D(h)$  and compare your estimate to the computed value in a). Also, find  $err_{C}(h_{opt})$ and compare it to the value in a).

**Remark 1.** How would you find  $h_{opt}$  if you did not know the exact derivative, did not have a good model of  $err_D(h)$ , and could only compute  $D_h f(x)$  for various h's? One possible strategy might be to look at the differences between successive  $D_h f(x)$ 's:  $|D_{h(k)}f(x) - D_{h(k-1)}f(x)|$  for  $k = 1, ..., n$  and see where they cease to improve. This is shown in Figure 2 for  $f(x) = \sin(x), x = 1$ .

This is a simple example of the type of results that occur in the numerical solution of inverse problems, an active area of research the WSU Math Department. An inverse problem is roughly a problem where you can measure the "effect" and want to find the "cause", as contrasted with the more common direct problem where you have a mathematical model of the "cause" and want to compute the outcome or "effect". In practice, measurements always have errors or "noise". Often for inverse problems, the high frequency components in the (small) measurement noise can be greatly amplified in the calculation of the "cause" and completely overwhelm the answer. You must filter out the amplified noise without filtering out all the useful information.

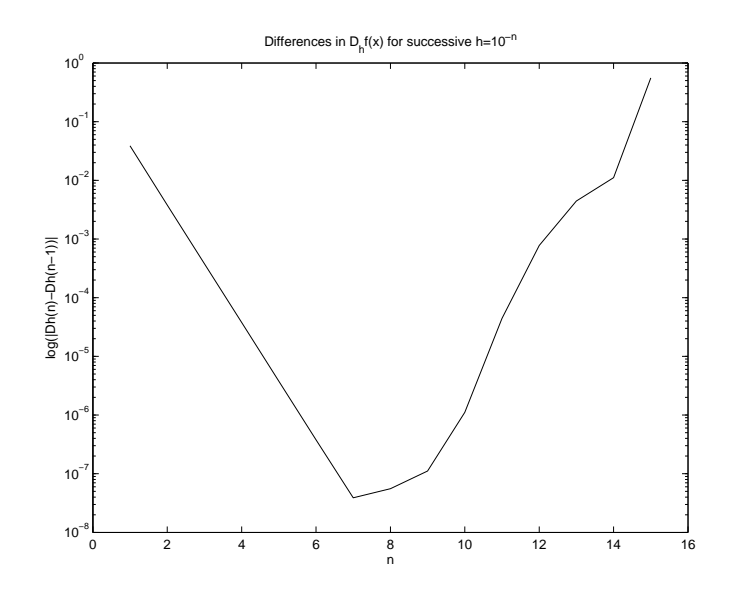

Figure 2: Successive differences in one-sided difference approximation to  $d \sin(x)/dx|_{x=1} = \cos(1)$ using  $h = 10^{-n}, n = 1, 2, ..., 20$ .

Such a procedure is called *regularization*. (The direct problem often damps out errors in high frequency terms and leads to easier calculations.) A typical error for an inverse problem calculation will start to converge to 0 and then diverge as in our Figures above. This is called semiconvergence. The problem is to select the optimal solution with no knowledge of the actual error. You should generally have some knowledge of the noise level  $\delta$  if you hope to make any progress.

#### Extra credit homework 1, due date to be determined.

Reproduce Figure 2. Try the same procedure for the centered difference. Do you get a good estimate for  $h_{opt}$ ? For floating point arithmetic the noise level  $\delta = \epsilon_{mach}$ . Suppose you only know  $f(x)$  to accuracy  $f(x)(1 + \text{rand} * \delta)$ where, say,  $\delta = 10^{-6}$  or  $10^{-3}$ , ... and rand is the MATLAB random number generator. See if you can find  $h_{opt}$  in this case. Write up your results in a clear way and turn in your writeup with codes and plots. You may work in teams of two or three people. Try to write a report in latex.

# 2 Vector and matrix norms and the SVD-Lect. 1/26/10, 1/28/10, 2/2/10

Recommended reading: text sec. 2.9 and 10.1, and [TB], Lectures 1–5 (especially for the case of complex vectors and matrices).

As background for Chapter 2 on Linear equations—solving  $Ax = b$ —we will review some facts from linear algebra and discuss matrix and vector norms. We will also discuss the singular value decomposition of a matrix (square or rectangular),  $\text{svd}(A)$ , since it gives so much information about A.

#### 2.1 Linear algebra review-Lect. 1/26/10

See Lectures 1 and 2 of [TB] or your favorite linear algebra text. For convenience, we'll often denote an  $m \times n$  matrix A as

$$
A = [a_{ij}] = \begin{bmatrix} a_{11} & a_{12} & \cdots & a_{1n} \\ a_{21} & a_{22} & \cdots & a_{2n} \\ \vdots & \vdots & \ddots & \vdots \\ a_{m1} & a_{m2} & \cdots & a_{mn} \end{bmatrix} = [a_{1}|a_{2}| \cdots | a_{n}]
$$

where  $a_j$  is the j<sup>th</sup> column of A. Then multiplication of A times an n (column) vector  $x$  gives this

$$
y := Ax = \sum_{j=1}^{n} x_j a_j \in \text{range}(A) = \text{column space of } A.
$$

Therefore we can solve  $Ax = b$  if and only if b is in the vector subspace spanned by the columns of A, i.e.  $\langle a_1, a_2, \ldots, a_n \rangle$ , the space of all linear combinations of the columns  $a_i$  of A.

Some facts and definitions from linear algebra:

Matrix-vector multiplication is *linear*, that is,  $A(\alpha x + \beta y) = \alpha Ax + \beta Ay$ for any vectors  $x, y$  and scalars  $\alpha, \beta$ .

The vectors  $a_1, a_2, \ldots, a_n$  are linearly independent, if  $x_1a_1 + x_2a_2 + \cdots$  $x_na_n = 0$  implies the scalars  $x_1 = x_2 = \cdots = x_n = 0$ . In this case, the vectors  $a_j$  form a basis for the vector space  $V(=R^n)$  and the *dimension* of V is dim(V).

The *null space* of A is  $null(A) = \{x | Ax = 0\}.$ 

rank $(A)$  = number of linearly independent columns of  $A$  = number of linearly independent rows of  $A = \text{rank}(A^T) \leq \min(m, n)$ .

**Theorem 1.** For  $A \in R^{n \times n}$  the following conditions are equivalent:

- $(a)$   $A^{-1}$  exists.
- (b) rank $(A)=n$ .
- (c) range(A)= $R^n$ .
- (d) null(A)={ $0$  }.
- (e) 0 is not an eigenvalue of  $A$ .
- (f) det(A)  $\neq$  0.
- (q)  $Ax = b$  has a unique solution.

Note, a solution x to  $Ax = b$  exists if  $b \in \text{range}(A)$ , and so if  $y \in \text{null}(A)$ , then  $A(x+y) = Ax = b$ . Therefore, the solution x is unique if  $null(A) = \{0\}$ .

## 2.2 Vector and matrix norms-1/26,28/10

Let our vectors be column vectors,  $x, y \in R^{n \times 1}$ . The *inner* or *dot product* is

$$
x \cdot y := x^T y = \begin{bmatrix} x_1 & x_2 & \cdots & x_n \end{bmatrix} \begin{bmatrix} y_1 \\ y_2 \\ \vdots \\ y_n \end{bmatrix} = \sum_{i=1}^n x_i y_i.
$$

The 2-norm of x is  $||x||_2 := \sqrt{x \cdot x} = \sqrt{\sum_{i=1}^n x_i}$  $\frac{n}{i=1}x_i^2$ . Recall  $x \cdot y = ||x||_2 ||y||_2 \cos \theta$ for the angle  $\theta$  between x and y with  $0 \leq \theta \leq \pi$ . Thus the dot product give *geometric* information in Euclidean space  $R<sup>n</sup>$ , i.e., lengths (or distances) and angles. Recall for  $x, y \neq 0$ ,  $x^T y = 0$  implies  $\theta = \pi/2$  and so x and y are perpendicular or orthogonal.

The *Kronecker delta* is defined by

$$
\delta_{ij} = \begin{cases} 1 & \text{when } i = j, \\ 0 & \text{when } i \neq j. \end{cases}
$$

**Definition 2.** A set of n linearly independent vectors  $u_1, u_2, \ldots, u_n$  such that  $u_i^T u_j = \delta_{ij}$  is an orthonormal basis for  $R^n$ , i.e., the  $u_i$ 's are mutually orthogonal unit vectors.

**Definition 3.** An  $n \times n$  matrix  $Q = [q_1|q_2|\cdots|q_n]$  is orthogonal if  $Q^TQ =$  $[q_i^T q_j] = QQ^T = I$ . Note that in this case the columns  $q_i$  of Q form an orthonormal basis for  $R^n$  and  $Q^{-1} = Q^T$ . (For complex matrices, replace the transpose of Q by the Hermitian transpose  $Q^H = \overline{Q}^T$ .)

The general definition of a *norm* is

**Definition 4.** A norm is a function  $\|\cdot\|$  :  $R^n \to R$  such that for any  $x, y \in R^n$ and any  $\alpha \in R$ 

- (i)  $||x|| \geq 0$ , and  $||x|| = 0$  iff  $x = 0$
- (ii)  $\|\alpha x\| = |\alpha| \|x\|$
- (iii)  $||x + y|| \le ||x|| + ||y||$ , the triangle inequality.

Note that  $||x||_2$  satisfies the definition. We will also occasionally use two other norms,

$$
||x||_1 := \sum_{i=1}^n |x_i|
$$

and

$$
||x||_{\infty} := \max_{i=1,\dots,n} |x_i|.
$$

Recommended exercise: Prove that all of these norms satisfy the definition. These norms are built in to MATLAB as  $norm(x)=norm(x,2)$ ,  $norm(x,1)$ , and norm(x, inf). The unit circle in  $R^2$  for each of these norms is shown in Figure (to be included).

Recomended problem: Given a nonsingular matrix A and a norm  $\|\cdot\|$ , define  $||x||_A := ||Ax||$ . Show that  $|| \cdot ||_A$  is a norm.

Norms will be useful to us for computing errors, e.g. between an "exact" x and a computed approximation  $x_{comp}$  to x,

absolute error := 
$$
||x - x_{comp}||
$$
 and relative error :=  $\frac{||x - x_{comp}||}{||x||}$ .

In general, relative errors can be at best  $\approx \epsilon_{mach}$  (or exactly 0). Errors using  $\|\cdot\|_1$  give an upper bound on the *componentwise* error.

We will also use norms on matrices.

**Definition 5.** The matrix norm  $||A||$  induced by a vector norm  $||x||$  is

$$
||A|| := \max_{||x||=1} ||Ax||.
$$

Note that the definition of the matrix norm is in terms of (given) vector norms. Recall that  $||Ax||$  is a continuous function of (the components of) x and so (by a Theorem from Advanced Calculus) must achieve its maximum value for some x on the compact eclosed and bounded) set  $||x|| = 1$ .  $||Ax||$ also achieves its minimum. These facts are illustrated for the norm  $\|\cdot\|_2$ for a 2  $\times$  2 matrix in Figure 3. Note that for  $x \neq 0$ ,  $\frac{x}{\sqrt{x}}$  $\frac{x}{\|x\|}\| = 1$ . Therefore

$$
||A|| = \max_{x \neq 0} \frac{||Ax||}{||x||} =
$$
 the maximum magnification of x by A.

**Example 1.** In any induced norm, the identity  $I$  has norm 1,

$$
||I|| = \max_{||x||=1} ||Ix|| = \max_{||x||=1} ||x|| = 1.
$$

Example 2. Note that for Q orthogonal,

$$
||Qx||_2^2 = (Qx)^T Q x = x^T Q^T Q x = x^T x = ||x||_2^2.
$$

Therefore

$$
||Q||_2 = \max_{||x||_2=1} ||Qx||_2 = \max_{||x||_2=1} ||x||_2 = 1.
$$

**Example 3.** For  $\|\cdot\| = \|\cdot\|_2, \|\cdot\|_1$ , or  $\|\cdot\|_{\infty}$  and  $\Lambda = \text{diag}(\lambda_1, \lambda_2, \dots, \lambda_n)$ ,

$$
\|\Lambda\| = \max_{i=1,\dots,n} |\lambda_i|.
$$

Can you prove this?

Matrix norms satisfy the definition of a norm. There are other matrix norms, but the induced norms satisfy the nice properties  $||Ax|| \le ||A|| ||x||$ and  $||AB|| \leq ||A|| ||B||$ .

*Proof.* The first inequality is obvious from the definition of  $||A||$  and immediately gives the second inequality, since

$$
||ABx|| \le ||A|| ||Bx|| \le ||A|| ||B|| ||x||.
$$

 $\Box$ 

**Definition 6.** Two norms  $\|\cdot\|$  and  $\|\cdot\|$  are equivalent if there exist constants  $C \geq c > 0$  such for any x

$$
c||x|| \le |||x||| \le C||x||.
$$

For instance,  $||x||_{\infty} \leq ||x||_2 \leq$ √  $\overline{n}||x||_{\infty}$ , where  $c = 1$  and  $C =$ √  $\overline{n}$ . Note that for  $x = [1, 0, 0, \cdots, 0]^T$  equality is achieved for the left inequality and for  $x = [1, 1, \dots, 1]^T$  equality is achieved for the right inequality, so no larger  $c$  or smaller  $C$  can be found. In such cases, the bounds are called "sharp". What are the best constants for other combinations or our norms? Similar results hold for our matrix norms.

#### Theorem 2. All vector norms are equivalent.

As a consequence, if a sequence of vectors converges  $x_i \to x$  in one norm, i.e., if  $||x_i - x|| \rightarrow 0$ , then the sequence converges in any other norm  $|||x_i - x||| \to 0$ , so we may use any convenient norm to monitor convergence. (This equivalence is not true in general for norms for infinite dimensional spaces of functions, which makes functional analysis more complicated.)

#### 2.3 Eigenvalues and eigenvectors - 1/28/10

Recall that for  $A \in R^{n \times n}$ , if  $Ax = \lambda x$ , then x is an *eigenvector* of A and  $\lambda$  is the associated *eigenvalue.*  $p(\lambda) := \det(\lambda I - A)$  is the *n*th degree *characteristic polynomial* of A. The eigenvalues of A are the zeros of  $p(\lambda)$ , that is, the solutions of  $p(\lambda) = 0$ . For A real, the eigenvalues  $\lambda$  are real or occur in complex conjugate pairs,  $\lambda = \mu + i\eta$  and  $\lambda = \mu - i\eta$  (Why?). For  $n = 2$ , we can solve for  $\lambda$  using the quadratic formula. This is the first "formula" we all learn. It solves a nonlinear equation. It is misleading, since there are many, many nonlinear equations in the world and few of them have formulas for their solution. In fact, for  $n > 4$ , Galois theory tells us that there are no "formulas" (=expressions in terms of the elementary operations of addition, subtraction, multiplication, division, or finding roots using the coefficients of  $p(\lambda)$  for solving  $p(\lambda) = 0$ . This is a nonlinear problem and so, to solve the eigenvalue problem, we must use an iterative method such as Newton's method to produce a sequence converging to an eigenvalue. (Some standard numerical methods for finding eigenvalues, such as the  $QR$  algorithm, are discussed in Chapter 8 and built in to MATLAB. We may not get to this material. These methods are treated more fully in [TB] and our Math 751 course.)

Recall that there are exactly *n* eigenvalues  $\lambda_i, i = 1, \ldots, n$  of our  $n \times n$ matrix A, and so  $p(\lambda) = \prod_{i=1}^{n} (\lambda - \lambda_i)$ . A root  $\lambda_i$  that repeats exactly k times is called an eigenvalue of *(algebraic)* multiplicity  $k$ . To find the associated eigenvector, we must solve the singular linear problem  $(A-\lambda_i I)x_i = 0$  for  $x_i \neq$ 0. Then  $cx_i$  is also a solution, so we may normalize  $x_i$  such that, e.g.,  $||x_i||_2 =$ 1. There is always at least one such  $x_i$ . However, an eigenvalue of (algebraic) multiplicity  $k \geq 2$  may have only j linearly independent eigenvectors with  $1 \geq j \leq k$ . j is the *geometric multiplicity* of  $\lambda_i$ . If  $j \leq k$ , the eigenvalue (and matrix) is *defective*. A canonical example is  $A =$  $\frac{\jmath}{\zeta}$ 2 1  $\left\{\n \begin{array}{l}\n 2 \quad 1 \\
 0 \quad 2\n \end{array}\n \right\}$  where  $\lambda_1 = 2$ with algebraic multiplicity 2, but  $x_1 =$ · 1 0  $\overline{a}$ is the only eigenvector. (You should be able to calculate eigenvalues and eigenvectors of 2 and selected  $3 \times 3$  matrices by hand, if necessary, on an exam.) Therefore, the geometric multiplicity of  $\lambda_1 = 2$  is 1 and A is *defective*, i.e., A does not have a complete set of n linearly independent eigenvectors; cf. the Jordan canonical form in [CM, Section 10.8] or in your linear algebra text.

If  $A \in R^{n \times n}$  is not defective, with a complete set of n linearly independent eigenvectors  $x_i$  and corresponding eigenvalues  $\lambda_i$ , then the matrix  $X := [x_1|x_2| \cdots |x_n]$  has rank n and so  $X^{-1}$  exists. Further,

$$
AX = [Ax_1|Ax_2|\cdots|Ax_n]
$$
  
\n
$$
= [\lambda_1x_1|\lambda_2x_2|\cdots|\lambda_nx_n]
$$
  
\n
$$
= [x_1|x_2|\cdots|x_n]
$$
  
\n
$$
\begin{bmatrix}\n\lambda_1 & 0 & 0 & \cdots & 0 \\
0 & \lambda_2 & 0 & \cdots & 0 \\
\vdots & \ddots & \ddots & \ddots & \vdots \\
0 & & 0 & \cdots & 0 & \lambda_n\n\end{bmatrix}
$$
  
\n
$$
= X\Lambda,
$$

where  $\Lambda = \text{diag}(\lambda_1, \lambda_2, \dots, \lambda_n)$ . That is,  $A = X \Lambda X^{-1}$ , is the *eigendecom*position of A, or in other words, X diagonalizes A, i.e.,  $X^{-1}AX = \Lambda$ . If  $A = [a_{ij}] = [a_{ji}] = A<sup>T</sup>$ , then A is symmetric. In this case, A has real eigenvalues (Why?) and a complete set of orthonormal eigenvectors. That is  $X$ is orthogonal and so  $A = X\Lambda X^T$ . Such factorizations of matrices are a recurring theme in numerical linear algebra. The next topics, the svd and the LU factorizations, are examples.

**Definition 7.** A is positive definite if  $x^T A x > 0$  for all vectors  $x \neq 0$ .

Note that if A is symmetric (to insure  $\lambda$  and x are real), positive definite and  $Ax = \lambda x$  with  $||x||_2 = 1$ , then

$$
0 < x^T A x = x^T (\lambda x) = \lambda x^T x = \lambda \|x\|_2^2 = \lambda.
$$

That is the eigenvalues of a positive definite matrix are positive.

### 2.4 The svd - 1/28/10, 2/2/10

The svd is defined for general (complex) rectangular matrices. (In the complex case replace orthogonal matrices by unitary matrices U, i.e.,  $U^H U = I$ , where  $U^H = \overline{U}^T$  is the Hermitian transpose of U. Note that  $U^H = U'$  and  $U<sup>T</sup> = U'$  in MATLAB.) We'll just consider real square matrices for the moment. Since  $A^T A$  is symmetric positive (semi)definite (semi if  $x^T A^T A x = 0$ for some  $x \neq 0$ , it has eigenvalues  $\lambda_i \geq 0$  and a complete set of orthonormal eigenvectors  $v_i, i = 1, \ldots, n$ . Let  $V := [v_1|v_2|\cdots|v_n]$ . Then V is orthogonal and  $A^T A V = V \Lambda$  where  $\Lambda = \text{diag}(\lambda_1, \lambda_2, \dots, \lambda_n)$  where we assume onal and  $A^T A V = V \Lambda$  where  $\Lambda = \text{diag}(\lambda_1, \lambda_2, ..., \lambda_n)$  where we assume  $\lambda_1 \geq \lambda_2 \geq ... \lambda_n \geq 0$ , wlog. That is  $Av_i = \lambda_i v_i$ . Define  $\sigma_i := \sqrt{\lambda_i}$ , called the ith *singular value* of A, and  $u_i = \frac{1}{a_i}$  $\frac{1}{\sigma_i}Av_i$ . Note that  $u_i^Tu_j = \frac{1}{\sigma_i\sigma_i}$  $\frac{1}{\sigma_i \sigma_j} v_i^T A^T A v_j = \delta_{ij},$ so the  $u_i$ 's are orthonormal and  $U := [u_1|u_2|\cdots|u_n]$  is orthogonal. This gives us the singular value decomposition or svd of A,

$$
A = U\Sigma V^T
$$
 where  $\Sigma := diag(\sigma_1, \sigma_2, \cdots, \sigma_n)$  or  $Av_i = \sigma_i u_i$ 

where  $\sigma_1 \geq \sigma_2 \geq \cdots \sigma_n \geq 0$ . The  $u_i$ 's and  $v_i$ 's are the left and right *singular* vectors of A. · ·

We compute by hand the svd of  $A =$ 1 1  $\begin{bmatrix} 1 & 1 \\ 1 & 1 \end{bmatrix}$ . First,  $A^T A =$ 2 2  $\begin{bmatrix} 2 & 2 \\ 2 & 2 \end{bmatrix}$ . The eigenvalues of  $A<sup>T</sup>A$  are found by solving

$$
\det(\lambda I - A^T A) = \begin{vmatrix} \lambda - 2 & -2 \\ -2 & \lambda - 2 \end{vmatrix} = (\lambda - 2)^2 - 4 = 0.
$$

Therefore,  $\lambda_1 = 4 \geq \lambda_2 = 0$  with associated orthonormal eigenvectors,  $v_1 =$ I( 1/ √ 2 1/  $\mathsf{v}_{\scriptscriptstyle j}$ 2 ຺−<br> and  $v_2 =$ · 1/ √ 2  $-1/$ √ 2 ;<br>-. Therefore,  $\sigma_1 = 2 \ge \sigma_2 = 0$  and, in this case  $u_1 = v_1, u_2 = v_2$ . (Since  $\sigma_2 = 0$  we must just choose  $u_2$  orthogonal to  $u_1$ .) Summarizing, the svd is

$$
A = \begin{bmatrix} 1 & 1 \\ 1 & 1 \end{bmatrix} = U\Sigma V^T = \begin{bmatrix} 1/\sqrt{2} & 1/\sqrt{2} \\ 1/\sqrt{2} & -1/\sqrt{2} \end{bmatrix} \begin{bmatrix} 2 & 0 \\ 0 & 0 \end{bmatrix} \begin{bmatrix} 1/\sqrt{2} & 1/\sqrt{2} \\ 1/\sqrt{2} & -1/\sqrt{2} \end{bmatrix}.
$$

(In this case, the svd is just the eigendecompostion of A since A is symmetric postitive semidefinite. Try this matrix in MATLAB, [U,S,V]=svd(A). Note that here rank $(A)=1$ , which is the number of nonzero singular values of A, In general, the rank of a matrix is the number of nonzero singular values. However, in practice singular values may not be exactly 0. Instead, if an  $n \times n$  matrix A has singular values,

$$
\sigma_1 \geq \sigma_2 \geq \cdots \geq \sigma_r \gg \epsilon_{tol.} \geq \sigma_{r+1} \geq \cdots \geq \sigma_n \geq 0,
$$

we can say the rank of A is r to a tolerance of  $\epsilon_{tol}$ .

(Below there is a small sample code to try, illustrating the meaning of the svd for a  $2 \times 2$  matrix.)

Our next main concern is to solve  $Ax = b$ , for A nonsingular using Gaussian elimination. We could use the svd instead, but it is more expensive. However, it is very illuminating to see how this is done. Since the  $u_i$ 's and However, it is very infinite to see now this is done. Since the *u*<br> $v_i$ 's form orthonormal bases for  $R^n$ , for the given *b* we have  $b = \sum_{i=1}^n$  $\sum_{j=1}^n b_j u_j.$ Note that  $b_j = u_j^T b = ||b||_2 \cos \theta$ , the component of b in the  $u_j$  direction. Note that  $v_j = u_j v = ||v||_2 \cos \theta$ <br>Similarly, the unknown  $x = \sum_{i=1}^n u_i$  $j=1 \; x_j v_j$  with  $x_j = v_j^T x$ . We need to find the  $x_j$ 's. Note that

$$
Ax = U\Sigma V^T x = \sum_{j=1}^n \sigma_j(v_j^T x) u_j = \sum_{j=1}^n \sigma_j x_j u_j = b = \sum_{j=1}^n b_j u_j.
$$

Therefore, the solution is  $x_j = \frac{b_j}{\sigma}$  $\frac{b_j}{\sigma_j}, j = 1, \ldots, n$ , i.e,

$$
x = \sum_{j=1}^{n} \frac{b_j}{\sigma_j} v_j = \sum_{j=1}^{n} \frac{u_j^T b}{\sigma_j} v_j.
$$

Another way to write the svd is as an outer product expansion,

$$
A = \sum_{i=1}^{n} \sigma_i u_i v_i^T.
$$

The  $n \times n$  matrices  $u_i v_i^T$ 's are *outer products* of  $u_i$  and  $v_i$  (cf. the inner product  $u_i^T v_i$ ). They are rank one. (Why?) The inverse  $A^{-1}$  can be written as

$$
A^{-1} = \sum_{i=1}^{n} \frac{v_i u_i^T}{\sigma_i}.
$$

Is this the svd of  $A^{-1}$ ?

**Remark 2.** For A nearly singular the  $\sigma_j/\sigma_1 \approx 0$  for  $j \approx n$ . Therefore, if those  $b_j$ 's are  $O(1)$ , i.e. not very small,  $x_j = b_j/\sigma_j$  will be very large. If there are errors in the  $b_j$ 's associated with limits in the accuracy of measurements of  $b$ ("noise" in the data), these errors are greatly amplified by the small singular values and can overwhelm the computed solution  $x$  making it useless. The  $u_i$ 's and  $v_i$  for large  $i \approx n$  are usually associated with high frequency or highly oscillatory components of  $b$  and  $x$ . One way to get a useful approximate solution x is to filter or damp out inaccurate high frequency components  $x_j$ . This is another example of regularzation, referred to above. Regularization techniques, as we said, are frequently needed to solve *inverse problems*, where the matrices are often nearly singular (ill-conditioned; see below) and the data may have only a few percent accuracy. Such techniques were use by some of at WSU to solve inverse problems in acoustics [DIVW1, DIVW2, DH]. These problems arose in attempts to locate sources of noise in the cabins of Cessna business jets by taking pressure measurements (the data b or "effect") near the fuselage and trying to reconstruct the boundary vibrations (the solution x or the "cause"). This is sometimes called nearfield acoustic holography and has been used by the U. S. Naval Research Laboratory in Washington, D.C. to understand noise sources in submarines in order to make them quieter.

Question: If you run the given MATLAB code for plotting  $y = Ax$ , the lines in Figure 3 indicating min  $||y||_2$  and max  $||y||_2$  are not always orthogonal, especially for elongated ellipses. Why?

```
% plot y=Ax, A 2x2 matrix, ||x||=1n=128;
%A=rand(2,2);A=randn(2,2);x=[\cos(2*pi*[0:n]/n);\sin(2*pi*[0:n]/n)];y = A \cdot x;
for j=1:n
```

```
y2(j)orm(y(:,j),2);
end
[mmax, kmax] = max(y2);[mmin, kmin] = min(y2);subplot(1,2,1)
plot(x(1,:),x(2,:));hold on;
plot([0 x(1,kmax)],[0,x(2,kmax)]);
hold on;
plot([0 x(1,kmin)],[0,x(2,kmin)]);
axis equal
hold on;
subplot(1,2,2)plot(y(1,:),y(2,:))hold on;
plot([0 y(1,kmax)],[0,y(2,kmax)]);
hold on;
plot([0 y(1,kmin)],[0,y(2,kmin)]);
axis equal
hold on;
```
## 2.5 Operation counts - 2/4/10

It is useful to understand the amount of computational work and memory is required by a computer in order to run a given algorithm on a specified problem involving, say, the solution of n equations or n numbers. Our "Big-Oh" notation is handy here.

**Definition 8.** (Big Oh notation)  $f(n) = O(g(n))$  if there exists  $C, N > 0$ such that  $|f(n)| \leq C|q(n)|$  for all  $|n| \geq N$ .

If we are discussing computational work or "cost", then we want to find some simple function  $g(n)$  of n such that, say, the number of floating point operations  $f(n)$  needed to solve a problem for n equations or pieces of data is  $O(q(n))$ .

Today I'll discuss some simple examples: searching a phone book with n names, computing inner and outer products, matrix-vector, and matrixmatrix multiplication with  $n \times n$  matrices. How would you compute  $ABx$ ?,...

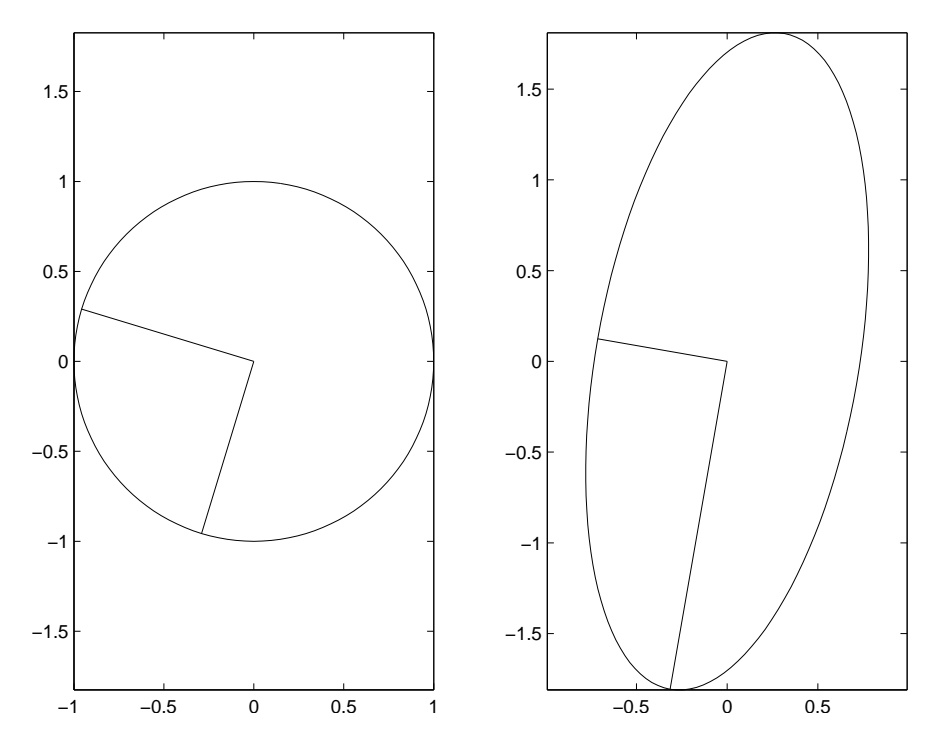

Figure 3: Illustration of svd for a  $2 \times 2$  matrix.

Suggested short problem: This problem will give you some feeling for the speed of your computer. Try the following MATLAB operations to compare times for matrix-vector and matrix-matrix multiplication. Are they  $O(n^2)$ and  $O(n^3)$ ? Make a table listing times for  $n = 10, 100, 1000$ . Can you estimate the speed of your computer in  $flops/second$ ?

```
>> n=1000;
\gg A=ones(n,n);
\gg x=ones(n,1);
>> tic; A*x; toc
Elapsed time is 0.005466 seconds.
>> tic; A*A; toc
Elapsed time is 1.817824 seconds.
```
## 2.6 LU factorization - 2/9/10, 2/11/10

Sections 2.1–2.6 and handout on  $PA = LU$ . Operation counts: GEPP (= Gaussian Elimination with Partial Pivoting) costs  $O(n^3)$  flops. Forward and backsubstitution cost  $O(n^2)$  flops. See lutx, bslashtx, lugui.

## 2.7 Condition number - 2/16/10

Sections 2.6–2.9.

Some facts about condition number  $\kappa(A) = ||A|| ||A^{-1}||.$  $\kappa(I)=1.$  $\kappa(A) = ||A|| ||A^{-1}|| \ge ||AA^{-1}|| = ||I|| = 1.$  $\kappa_2(A) = ||A||_2 ||A^{-1}||_2 = \frac{\sigma_1}{\sigma_2}$  $\frac{\sigma_1}{\sigma_n}$ .

**Theorem 3.** If A is nonsingular and  $\frac{\|E\|}{\|A\|} < \frac{1}{\kappa(A)}$  $\frac{1}{\kappa(A)}$ , then  $A+E$  is nonsingular (i.e.,  $\frac{1}{\kappa(A)}$  is the relative distance from A to the nearest singular matrix. This implies that the set of all nonsingular matrices is open.)

*Proof.* Suppose  $A + E$  is singular. The there exists and  $x \neq 0$  such that  $(A + E)x = 0$ . Therefore

$$
Ax = -Ex
$$
  
\n $x = A^{-1}Ex$   
\n $||x|| \le ||A^{-1}|| ||E|| ||x||$   
\nand so  $\frac{1}{\kappa(A)} = \frac{1}{||A|| ||A^{-1}||} \le \frac{||E||}{||A||}.$ 

 $\Box$ 

According to these estimates, if  $cond(A) \approx 10^p$ , you can expect lose about the last  $p$  digits in the computed solution. To get some feeling for the error estimates and conditioning, try using  $xc = A \b$  to solve  $Ax = b$  where

$$
Ax = \begin{bmatrix} 1 & 1.001 \\ 1 & 1 \end{bmatrix} \begin{bmatrix} 1 \\ 1 \end{bmatrix} = \begin{bmatrix} 2.001 \\ 2 \end{bmatrix} = b.
$$

Be sure to use format long to see all the digits. Change 1.001 to 1.0001 1.00001, etc., and the corresponding b while leaving  $x = [1, 1]^T$ , and watch  $xc - x$ , the residual  $b - Axc$ , and cond(A) change.

## 2.8 How NOT to compute determinants, inverses, etc. - 2/18/20

See text Probs. 2.7 and 2.11 for effective methods to compute  $\det(A)$  and  $A^{-1}$ .

You should NOT use the recursive defintion from linear algebra where an  $n \times n$  determinant is calculated in terms of  $n \cdot n - 1 \times n - 1$  determinants. The cost would therefors be  $O(n!)$ . Here is an implementation of this. Note that it use the recursive properties of MATLAB. That is the code calls itself:

```
function y = dettd(A)% Computes the determinant of A recursively
% from the linear algebra definition.
% T. DeLillo, Math 451, Fall 2001.
[m,n]=size(A);
if m \tilde{} = n
    disp('A is not a square matrix');
    break
elseif n == 1
    y = A(1,1);elseif n > 1
    y=0;for j=1:n
        B=A;
        B(:,j)=[;B(1,:)=[;y=y + (-1)^{(-1+i)}*A(1,j)*det(dB);end
```
end

Try this on some small matrices and use  $\text{tic}$ ;  $\text{det}(A)$ ; toc; to convince yourself of the  $O(n!)$  cost. If you try a matrix with n greater than 8 or 9, you should be prepared to kill the program with ctrl^.

## 2.9 Sparse matrices - 2/23/10

Section 2.10. Thomas algorithm tridisolve for solving a tridiagonal system costs  $O(n)$  flops. Whenever a matrix A has "structure" or sparsity the cost of solving  $Ax = b$  can often be reduced.

# 3 Interpolation

## 3.1 The interpolating polynomial - 2/25/10

Section 3.7, interpgui gives an overview and comparison of polynomial, piecewise linear, piecewise Hermite cubic, and cubic spline interpolation which we will study in detail. Discuss Section 3.1, Lagrangian form polyinterp, power form and Vandermonde matrix vander.

## 3.2 Lecture - 3/2/10

To illustrate the products multiplying the  $y_k$ 's in the Lagrange form of the interpolating polynomial in section 3.1, try this:

```
\gg x=[0 1 2 3];
>> y=[0 0 1 0];
\gg u=(0:0.1:3);
>> v=polyinterp(x,y,u);
\gg plot(x,y,'o',u,v)
```
Polynomial interpolation at equidistant points and the Runge phenomenon; run rungeinterp and see Prob. 3.9; remark on Weierstrass approximation theorem.

Section 3.2, pw linear interpolation, Section 3.3 and 3.4, Piecewise linear Hermite cubic and shape preserving pw cubic interpolation...; see Hiner's algorithm, polyval (built into MATLAB), piecelin, pchip,...

Figure 4 graphically illustrates the difference between a  $C<sup>1</sup>$  pw Hermite cubic and a  $C^2$  pw cubic spline. Figure 4 (top) is a  $C^1$  function generated by the following MATLAB commandes.

```
>> x=linspace(-1,1,1000);
>> y=zeros(1:500);
>> y=zeros(1,500);
>> y=zeros(501,1000)=x(501:1000).^2;
>> y(501:1000) = x(501:1000). ^2;
\gg plot(x,y);
>> axis([-1 1 -1 1])
```
Figure 4 (bottom) is a  $C<sup>1</sup>$  function generated by the following MATLAB commandes.

```
>> x=linspace(-1,1,1000);
```
- >> y=zeros(1:500);
- >> y=zeros(1,500);
- >> y=zeros(501,1000)=x(501:1000).^3;
- >> y(501:1000)=x(501:1000).^3;2>> plot(x,y);
- >> axis([-1 1 -1 1])

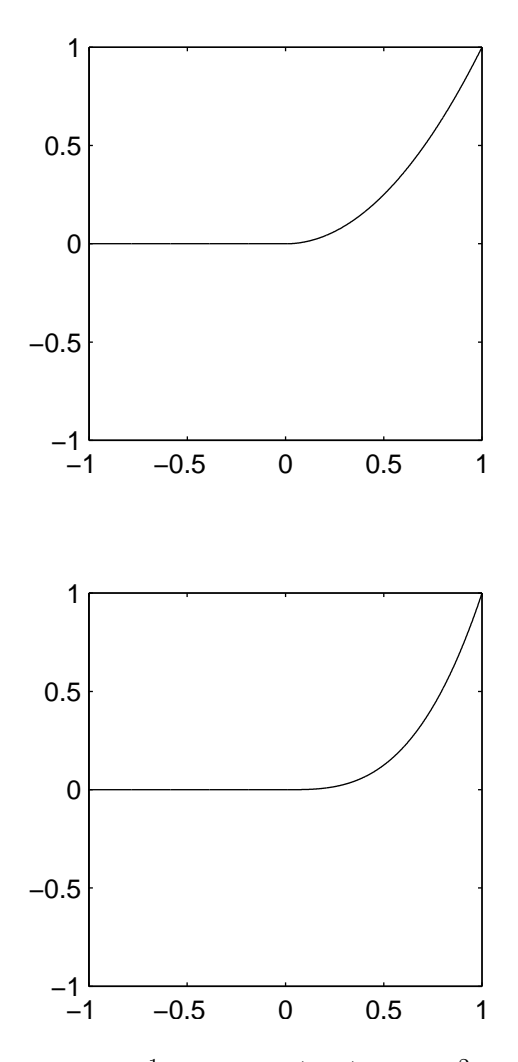

Figure 4: Illustration of  $C^1$  function (top) and  $C^2$  function (bottom).

## 3.3 Lecture - 3/4/10

Sections 3.5, 3.6 Cubic spline interpolation. We went through the derivation of the tridiagonal system for the  $d_k = P'(x_k)$ ,  $k = 1, \ldots, n$  such that  $P''(x) \in$  $C^2[x_1, x_n]$ . This piecewise cubic interpolationg polynomial is known as a cubic spline. The derivation is given in the text and in my posted handwritten notes. The slopes  $d_1, d_n$  at the endpoints can be chosen in three ways: (1) the not-a-knot strategy given in the text,  $(2)$  the *draftsman's spline*<sup>1</sup> where  $P''(x_1) = P''(x_n) = 0$ , so that slopes  $P'(x)$  is constant to the left and right of  $[x_1, x_n]$  like a draftsman's spline, and (3) the periodic cubic spline, which we discuss here in more detail. Here the period is  $\Delta = x_n - x_1$  and so  $P^{j}(x + \Delta) = P^{j}(x), j = 0, 1, 2$ . Therefore,  $P'(x_{1}) = d_{1} = P'(x_{n}) = d_{n}$ . This reduces the number of unknown  $d_k$ 's by 1. In the case of equidistant  $x_k$ 's where  $h_k = h = x_2 - x_1$ , using the basic relation

$$
d_{k-1} + 4d_k + d_{k+1} = 3(\delta_{k-1} + \delta_k)
$$

for  $k = 1$  and  $k = n - 1$  and  $d_0 = d_{n-1}$  and  $d_1 = d_n$  by periodicity, we get the near-tridiagonal system for the  $d_k$ 's,

$$
Ad = \begin{bmatrix} 4 & 1 & 0 & \cdots & 0 & 0 & 1 \\ 1 & 4 & 1 & \cdots & 0 & 0 & 0 \\ 0 & 1 & 4 & \cdots & 0 & 0 & 0 \\ \vdots & \vdots & \vdots & & \vdots & \vdots & \vdots \\ 0 & 0 & 0 & \cdots & 4 & 1 & 0 \\ 0 & 0 & 0 & \cdots & 1 & 4 & 1 \\ 1 & 0 & 0 & \cdots & 0 & 1 & 4 \end{bmatrix} \begin{bmatrix} d_1 \\ d_2 \\ d_3 \\ \vdots \\ d_{n-3} \\ d_{n-2} \\ d_{n-1} \end{bmatrix} = 3 \begin{bmatrix} \delta_{n-1} + \delta_1 \\ \delta_1 + \delta_2 \\ \delta_2 + \delta_3 \\ \vdots \\ \delta_{n-4} + \delta_{n-3} \\ \delta_{n-3} + \delta_{n-2} \\ \delta_{n-2} + \delta_{n-1} \end{bmatrix} =: r.
$$

The periodicity introduces 1's in th upper right and lower left hand corners of A. You are asked to fill in some entries of A for case of general  $h_k$  and modify splinetx in Computer Homework III (Problem 3.13).

<sup>&</sup>lt;sup>1</sup>A draftsman's spline is a flexible rod used in the old, pre-computer-graphics days which was placed against the pins (knots) on draft paper in order to help draw a smooth curve through the points. At the overhangs, the rod is straight. Between the endpoints, the total bending (integral of the  $|P''(x)|^2$ ) is minimized; see [Hen, Section 5.8] to see that this condition leads to our spline equations.

# 4 Zeros and Roots-solving nonlinear equations-Lectures 3/11/10, 3/13/10, and 3/23/10.

(No class  $3/16/10$  and  $3/18/10$  for spring break.)

In general, we can't expect "formulas" for solutions to nonlinear problems (The first formula we all learn, the quadratic formula, is misleading, in that sense, and not even useful numerically if the roots are close together.) Therefore, we usually need some type of iterative method which produces a sequence converging to the solution,  $x_n \to x, n \to \infty$ . The following definitions are useful.

**Definition 9.** If  $x_n$  converges to x and with  $e_n := |x - x_n|$  and there is a constant  $c \geq 0$  such that

 $e_{n+1} \leq ce_n^p$ , for all n sufficiently large,

then p is the order of convergence.  $p = 1$  is called linear convergence and  $p = 2$  is called quadratic convergence. If  $p = 1$  and  $\lim_{n \to \infty} e_{n+1}/e_n = r$  and  $0 < r < 1$ , then r is called the (linear) convergence ratio and  $e_n \leq Cr^n$  for some  $C > 0$ .

Let's recall some methods for solving a scalar equation  $f(x) = 0$ , where f is a nonlinear function of x. If  $f'(x)$  exists we can try Newton's method, of course. Instead, suppose f has the form  $f(x) = x - g(x)$ . The solution x is therefore a fixed point of  $g(x)$  since  $x = g(x)$ . Then a method of successive approximation suggests itself: Start with an initial guess  $x_0$  and iterate,

$$
x_{n+1} = g(x_n), n = 0, 1, 2 \ldots
$$

If  $x = x_{exact}$  is the solution, then convergence can be shown, if  $r = |g'(x)| < 1$ with convergence ratio r and  $x_0$  is sufficiently close to  $x_{exact}$ . If g is contnuously differentiable, this follows from

$$
x - x_{n+1} = g(x) - g(x_n) = g'(\xi_n)(x - x_n)
$$

for some  $\xi_n$  between x and  $x_n$ . Therefore,

$$
\lim_{n \to \infty} \frac{e_{n+1}}{e_n} = |g'(x)|
$$

and so  $x_n$  converges to x, if  $r|g'(x)| < 1$ .

**Possible problem or demo.** As an example, try  $x = g(x) = \cos x$ , if you've never done so. You don't have to do any coding in MATLAB. Note that there is a solution between 0 and  $\pi/2$ . Then just type, say, x=1 and, repeatedly,  $x = cos(x)$  and watch the digits slowly line up. Be sure to use format long. (Try Newton's method using  $x=x-f(x)/f'(x)$  to see faster quadratic convergence.)

A method of successive approximation or Picard's method can also be used in other contexts to establish existence of functions solving particular equations. A familiar example, similar to Theordorsen's method, is the proof of existence and uniqueness of solutions to the initial value problem for a general first order differential equation,

$$
y' = f(x, y), \quad y(0) = y_0,
$$

as discussed in, e.g., [?, Sec. 2.11]. One starts with and initial guess  $\phi_0(x)$ for the solution and iterates using the integral form of the equation,

$$
\phi_{n+1}(x) = y_0 + \int_0^x f(t, \phi_n(t)) dt.
$$

Convergence of the iterates to a unique solution can then be shown in a small interval near 0 if  $f$  and  $f_y$  are continuous.

Th 3/25/10 - Exam I on material through Section 4.4 of the text and the notes to that point. I will base most questions on simple arguments or calculations in these notes or the text. The exam is mainly meant to see that you have been following the basic mathematical steps in the notes and the text. The exam will consist of about five or six problems similar the the following sample problems.

- 1. Derive the first few terms of the Taylor series for a given function.
- 2. Find the order of accuracy of the one-sided or the centered difference approximation to the derivative.
- 3. Show that the 1-norm  $||x||_1$  satisfies the definition of a norm.
- 4. If Q is an orthogonal matrix, show that
	- a)  $||Qx||_2 = ||x||_2$ .
	- b) cond $(Q) := \kappa_2(Q) = 1$ .
	- c) If  $\theta$  is the smallest angle between x and y and  $\phi$  is the smallest angle between  $Qx$  and  $Qy$ , show that  $\theta = \phi$ .
- 5. Find the SVD or eigenvalues and eigenvectors of a given matrix A.
- 6. Find  $PA = LU$  using GEPP.
- 7. Solve  $Ax = b$  using  $PA = LU$  and forward and backward substitution.
- 8. Count the number of floating point operations (flops) for forward or backward substitution, GEPP, matrix-vector or matrix-matrix multiplication.
- 9. If  $Ax = b$ ,  $A(x+\delta x) = b+\delta b$ , and  $A^{-1}$  exists, show that  $\frac{\|\delta x\|}{\|x\|} \le \kappa(A) \frac{\|\delta b\|}{\|b\|}$  $||b||$
- 10. Set up the Vandermonde system for polynomial interpolation and solve it for a simple example.
- 11. Dervive and perform a step or two of Picard, Newton, or the secant method on a given function.
- 12. Explain a simple segment of MATLAB code.
- 13. Explain some basic fact about finite precision floating point arithmetic.

## 5 Homework

#### (Mainly) Written Homework

#### **Homework 1** due Th  $2/4/10$ .

a) (2 pts) Revise the code derivtd.m above to compute  $err<sub>C</sub>(h)$  and find  $h_{opt}$  and  $err_{C}(h_{opt})$  computationally. Turn in a copy of your code and a plot like Figure 1.

b) (2 pts) Find  $h_{opt}$  by minimizing  $err_C(h)$  above, as we did for  $err_D(h)$ and compare your estimate to the computed value in a). Also, find  $err_{C}(h_{opt})$ and compare it to the value in a).

**Homework 2** (4 pts.) due Th  $2/11/10$ . Find the svd of

$$
A = \left[ \begin{array}{cc} 1 & 1 \\ 0 & 0 \end{array} \right]
$$

by a hand calculation and compare with the MATLAB result.

**Homework 3** (4 pts.) due Th  $2/11/10$ . Show that a real  $2 \times 2$  matrix A maps the unit circle  $||x||_2 = 1$  to an ellipse  $y = Ax$  as illustrated in Figure 3. (Hint: Verify the components of y satisfy the standard equation of the ellipse  $\frac{y_1^2}{a^2} + \frac{y_2^2}{b^2} = 1$ , if you choose the coordinate system and a and b properly.)

**Homework 4** (4 pts.) due Th  $2/18/10$ . Find  $PA = LU$  by a hand calculation using G.E.P.P. follwoing the class example for

$$
A = \left[ \begin{array}{rrr} 2 & 5 & 5 \\ 6 & 12 & 6 \\ 3 & 8 & 7 \end{array} \right].
$$

**Homework 5** due Th  $3/4/10$ .

a) (2 pts) Show that for  $n = 3$  and  $x_j \neq x_k$ ,  $j \neq k$ , the Vandermonde matrix  $V$  is nonsingular by showing that

$$
\det V = \begin{vmatrix} x_1^2 & x_1 & 1 \\ x_2^2 & x_2 & 1 \\ x_3^2 & x_3 & 1 \end{vmatrix} \neq 0.
$$

b) (Bonus: 4 pts—due date open) Show det  $V \neq 0$  for the general  $n \times$ n Vandermonde matrix V with  $x_j \neq x_k, k \neq j$ . Hint: Use mathematical induction.

**Homework 6** (2 pts) due Th  $3/4/10$ . Prob. 3.7 from text.

**Homework 7** (8 pts) due  $4/14$ . Prob. 5.4 from text.

**Homework 8** (4 pts) due  $4/14$ . Prob. 5.5 from text.

#### Computer Homework

**Computer Homework I** (4 pts.) due Th  $3/11/10$ . Prob. 3.9 from text on the Runge phenomenon.

**Computer Homework II** (6 pts.) due T  $3/30/10$ . Prob. 3.13 from the text; see also old Com puter HW III below for some possible extensions and hints.

Computer Homework III (6 pts.) due Th 4/22/10. Program Simpson's rule. You may revise my short trapezoidal rule code  $traptd2(f,a,b,n)$ posted on my webpage. Compare your program with traptd2 and quadtx posted on my webpage. Compare your program with **traptaled and quadity** for some selected know integrals,  $\int_0^1 f(x) dx$  for  $f(x) = \sqrt{x}, x^2, x^3, x^4$  and various n, e.g.,  $n = 10, 100, 1000, \ldots$ . Tabulate and comment on your results in light of the error estimates in the posted notes on Newton-Cotes methods. Also try the integral for  $\pi$  in text problems 6.3 and 6.4.

#### Old stuff not yet officially assigned for Spring 2010:

Computer Homework - bonus I (4 pts.) due date open. Prob. 2.19 from the text. (You may just hand in an orderly copy of the MATLAB commands. You might want to use the MATLAB diary on command. Type help diary. I do not want to see all the entries of the  $n \times n$  matrix where  $n = 100$  or the  $n \times 1$  solution vector x!)

#### old Computer Homework III due T 3/24.

a) (2 pts) Fill in the ?'s in the matrix equation for the periodic cubic spline,

$$
\begin{bmatrix}\n2(h_{n-1} + h_1) & h_{n-1} & 0 & \cdots & 0 & 0 & h_1 \\
h_2 & 2(h_1 + h_2) & h_1 & \cdots & 0 & 0 & 0 \\
0 & h_3 & 2(h_2 + h_3) & h_2 & 0 & 0 & 0 \\
\vdots & \vdots & \vdots & \vdots & \vdots & \vdots & \vdots \\
0 & 0 & 0 & \cdots & h_{n-2} & 2(h_{n-3} + h_{n-2}) & h_{n-3} \\
? & 0 & 0 & \cdots & 0 & ? & ?\n\end{bmatrix}
$$
\n
$$
\times \begin{bmatrix}\nd_1 \\
d_2 \\
d_3 \\
d_3 \\
\vdots \\
d_{n-2} \\
d_{n-1}\n\end{bmatrix} = \begin{bmatrix}\nh_1\delta_{n-1} + h_{n-1}\delta_1 \\
h_2\delta_1 + h_1\delta_2 \\
h_3\delta_2 + h_2\delta_3 \\
\vdots \\
h_{n-1}\delta_{n-2} + h_{n-3}\delta_{n-2} \\
h_{n-1}\delta_{n-2} + h_{n-2}\delta_{n-1}\n\end{bmatrix}
$$

.

b) (4 pts) Problem 3.13 in text.

c) (bonus problem) Revise your code in part b) to interpolate points in the  $x, y$ -plane forming a closed curve using chordal arclength  $h_k =$ laj<br>\  $(x_{k+1} - x_k)^2 + (y_{k+1} - y_k)^2$  as the spline parameter.

d) (bonus problem) Design, code, and test an efficient solver for the matrices above for periodic cubic splines. The operation count should be  $O(n)$ .

**Computer Homework IV** (2 pts) due T  $4/23$ . Reproduce Figure 5.4 from the text.

#### Take-home Final Exam Problems due on T 5/19/09.

- 1. Prob. 6.2 from text.
- 2. Prob. 6.20 from text.
- 3. Prob. 7.1 from text.
- 4. Prob. 7.8 from text:
	- a) Find J by a hand calculation.
	- b) (bonus) Find  $\lambda$  using the symbolic toolbox.

...(more may be added)...

A Final Project will be due at end on semester including a short presentation and a writeup. You may work in teams of two or three people. Some suggested problems, mostly from Chapter 7 are 7.9–13 (inclusive), 7.15–16 (inclusive), 7.21, 7,22, or 7.23. Think about this over the break and let me know your tentative teams and choices. Ideally, each team should choose a different problem You may also wish to look at other problems in the text.

# References

- [DH] T. DeLillo and T. Hrycak, A stopping rule for the conjugate gradient regularization method for inverse problems in acoustics, J. Comput. Acoustics, 14 (2006), pp. 397–414.
- [DIVW1] T. DeLillo, V. Isakov, N. Valdivia, and L. Wang, The detection of the source of acoustical noise in two dimensions, SIAM Journal of Applied Math., 61 (2001), pp. 2104–2121.
- [DIVW2] T. DeLillo, V. Isakov, N. Valdivia, L. Wang, The detection of surface vibrations from interior acoustical pressure, Inverse Problems, 19 (2003), pp. 507–524.
- [Hen] P. Henrici, Essentials of Numerical Analysis, John Wiley, New York, 1982.
- [CM] Cleve Moler, Numerical Computing with MATLAB, SIAM, 2004.
- [CVL] C. F. Van Loan, Introduction to Scientific Computing, Second edition, Prentice-Hall, 2000.
- [LNT] L. N. Trefethen, The definition of numerical analysis, SIAM News, Nov. 1992 http://www.comlab.ox.ac.uk/nick.trefethen/home.html
- [TB] L. N. Trefethen and D. Bau, Numerical Linear Algebra, SIAM, 1997.